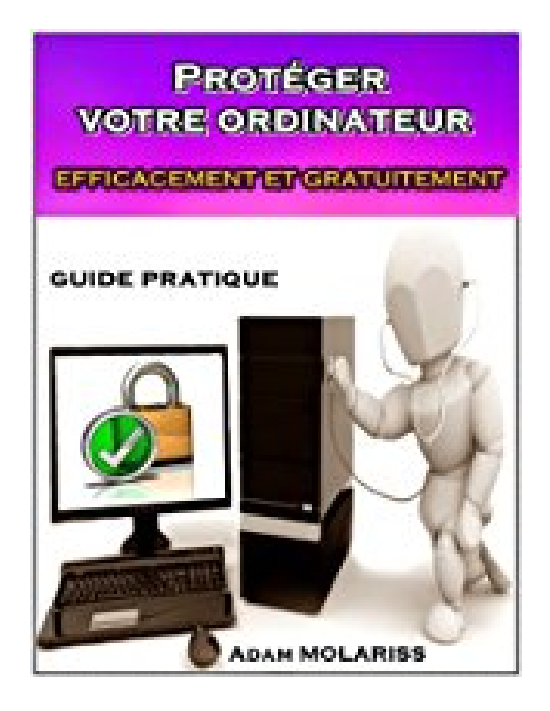

**Protéger votre ordinateur efficacement et gratuitement : guide pratique (pour les débutants, les distraits et les hésitants).**

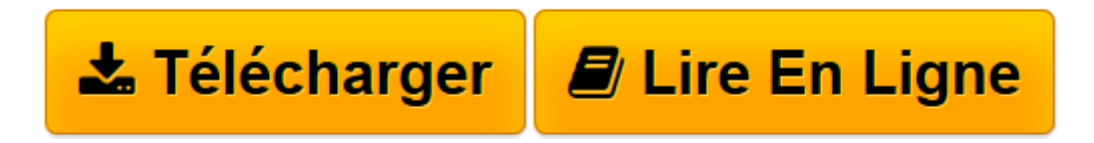

[Click here](http://bookspofr.club/fr/read.php?id=B0084PE68A&src=fbs) if your download doesn"t start automatically

## **Protéger votre ordinateur efficacement et gratuitement : guide pratique (pour les débutants, les distraits et les hésitants).**

Adam MOLARISS

**Protéger votre ordinateur efficacement et gratuitement : guide pratique (pour les débutants, les distraits et les hésitants).** Adam MOLARISS

**[Télécharger](http://bookspofr.club/fr/read.php?id=B0084PE68A&src=fbs)** [Protéger votre ordinateur efficacement et gratuit ...pdf](http://bookspofr.club/fr/read.php?id=B0084PE68A&src=fbs)

**[Lire en ligne](http://bookspofr.club/fr/read.php?id=B0084PE68A&src=fbs)** [Protéger votre ordinateur efficacement et gratu ...pdf](http://bookspofr.club/fr/read.php?id=B0084PE68A&src=fbs)

**Téléchargez et lisez en ligne Protéger votre ordinateur efficacement et gratuitement : guide pratique (pour les débutants, les distraits et les hésitants). Adam MOLARISS**

Format: Ebook Kindle

Présentation de l'éditeur

Tout ordinateur devient un jour la victime d'un pirate informatique ou d'un virus diffusé à grande échelle. C'est pour cela qu'il faut bien sécuriser votre ordinateur et limiter les failles critiques pour empêcher les infections.

Ce livre n'a pas pour objectif d'entrer dans des considérations théoriques, ni de vous indiquer des techniques avancées et compliquées de sécurité. Il vous propose un ensemble de méthodes simples, faciles à mettre en œuvre par un « utilisateur de base », et vous mettant à l'abri de pratiquement tous les risques de contamination. On aborde aussi les menaces que l'on peut rencontrer sur internet et qui sont à l'origine des infections afin de s'en protéger.

-------------------------------------------------------------------------------------------------------------

Table des matières :

Introduction :

\*Principales causes des infections :

-Les fausses alertes de sécurité : Astuces : -Les infections par mails : Astuces : -Les vers par messagerie instantanée: Astuces : -Les infections par disques amovibles : -Sites WEB hackés :

\*Les actes reflexe pour une protection efficace :

-Protection permanente : -Avoir un comportement prudent sur le Web : -Mettre à jour Windows : Scans antivirus en ligne :

\*Logiciels gratuits de protection et astuces pour une protection supplémentaire :

-Anti-virus : -Pare-feu : -Antispywares: -Anti-spams: -Se protéger contre les Hackers :

\*Astuces contre toutes les menaces éventuelles cas par cas :

-Menaces dues à des erreurs d'utilisation : -Menaces dues au manque de sauvegarde : -Menaces dues à la méconnaissance de la restauration et aux pannes :

-Menaces dues à la mauvaise configuration de l'ordinateur :

-Menaces dues aux Virus, vers, Troyens et logiciels espions :

-Menaces dues à l'installation hasardeuse de logiciels et au réseau :

-Menaces liées aux codes mobiles :

- -Menaces directement liées aux problèmes de la navigation sur le Web :
- -Menaces dues aux Cookies et à la messagerie :
- -Menaces liées au Wifi et au Spam :

Conclusion :

Contacts :

-------------------------------------------------------------------------------------------------------------

Ce livre demeure un moyen efficace pour les débutants, les distraits et les hésitants afin de maximaliser la protection de leurs ordinateurs et améliorer leurs connaissances informatiques. Grâce à un langage simplifié et une table de matières cliquable comportant toutes les menaces éventuelles et plus de 300 astuces traitants tous les dangers du web. Présentation de l'éditeur

Tout ordinateur devient un jour la victime d'un pirate informatique ou d'un virus diffusé à grande échelle. C'est pour cela qu'il faut bien sécuriser votre ordinateur et limiter les failles critiques pour empêcher les infections.

Ce livre n'a pas pour objectif d'entrer dans des considérations théoriques, ni de vous indiquer des techniques avancées et compliquées de sécurité. Il vous propose un ensemble de méthodes simples, faciles à mettre en œuvre par un « utilisateur de base », et vous mettant à l'abri de pratiquement tous les risques de contamination. On aborde aussi les menaces que l'on peut rencontrer sur internet et qui sont à l'origine des infections afin de s'en protéger.

-------------------------------------------------------------------------------------------------------------

Table des matières :

Introduction :

\*Principales causes des infections :

-Les fausses alertes de sécurité : Astuces : -Les infections par mails : Astuces : -Les vers par messagerie instantanée: Astuces : -Les infections par disques amovibles : -Sites WEB hackés :

\*Les actes reflexe pour une protection efficace :

-Protection permanente : -Avoir un comportement prudent sur le Web : -Mettre à jour Windows : Scans antivirus en ligne :

\*Logiciels gratuits de protection et astuces pour une protection supplémentaire :

-Anti-virus :

-Pare-feu :

-Antispywares:

-Anti-spams:

-Se protéger contre les Hackers :

\*Astuces contre toutes les menaces éventuelles cas par cas :

-Menaces dues à des erreurs d'utilisation :

-Menaces dues au manque de sauvegarde :

-Menaces dues à la méconnaissance de la restauration et aux pannes :

-Menaces dues à la mauvaise configuration de l'ordinateur :

-Menaces dues aux Virus, vers, Troyens et logiciels espions :

-Menaces dues à l'installation hasardeuse de logiciels et au réseau :

-Menaces liées aux codes mobiles :

-Menaces directement liées aux problèmes de la navigation sur le Web :

-Menaces dues aux Cookies et à la messagerie :

-Menaces liées au Wifi et au Spam :

Conclusion :

Contacts :

 $-$ 

Ce livre demeure un moyen efficace pour les débutants, les distraits et les hésitants afin de maximaliser la protection de leurs ordinateurs et améliorer leurs connaissances informatiques. Grâce à un langage simplifié et une table de matières cliquable comportant toutes les menaces éventuelles et plus de 300 astuces traitants tous les dangers du web.

Download and Read Online Protéger votre ordinateur efficacement et gratuitement : guide pratique (pour les débutants, les distraits et les hésitants). Adam MOLARISS #BI95XR1A2WL

Lire Protéger votre ordinateur efficacement et gratuitement : guide pratique (pour les débutants, les distraits et les hésitants). par Adam MOLARISS pour ebook en ligneProtéger votre ordinateur efficacement et gratuitement : guide pratique (pour les débutants, les distraits et les hésitants). par Adam MOLARISS Téléchargement gratuit de PDF, livres audio, livres à lire, bons livres à lire, livres bon marché, bons livres, livres en ligne, livres en ligne, revues de livres epub, lecture de livres en ligne, livres à lire en ligne, bibliothèque en ligne, bons livres à lire, PDF Les meilleurs livres à lire, les meilleurs livres pour lire les livres Protéger votre ordinateur efficacement et gratuitement : guide pratique (pour les débutants, les distraits et les hésitants). par Adam MOLARISS à lire en ligne.Online Protéger votre ordinateur efficacement et gratuitement : guide pratique (pour les débutants, les distraits et les hésitants). par Adam MOLARISS ebook Téléchargement PDFProtéger votre ordinateur efficacement et gratuitement : guide pratique (pour les débutants, les distraits et les hésitants). par Adam MOLARISS DocProtéger votre ordinateur efficacement et gratuitement : guide pratique (pour les débutants, les distraits et les hésitants). par Adam MOLARISS MobipocketProtéger votre ordinateur efficacement et gratuitement : guide pratique (pour les débutants, les distraits et les hésitants). par Adam MOLARISS EPub

## **BI95XR1A2WLBI95XR1A2WLBI95XR1A2WL**